ಮುಖ್ಯಮಂತ್ರಿಗಳ ಪರಿಹಾರ ನಿಧಿ **Chief Minister Relief Fund** ಮುಖ್ಯಮಂತ್ರಿಗಳ ಪರಿಹಾರ ನಿಧಿಗೆ ದೇಣಿಗೆ **[Donation towards CM Relief Fund](http://serviceonline.gov.in/configureka/renderApplicationForm.do?serviceId=2450017&UUID=548ec52d-a06f-42de-85ad-46232327718c&OWASP_CSRFTOKEN=N954-APRW-I99X-CDXW-POPZ-2DRG-6EPA-Z2EJ&applLimitFlag=N)**

Step 1: Enter the login details

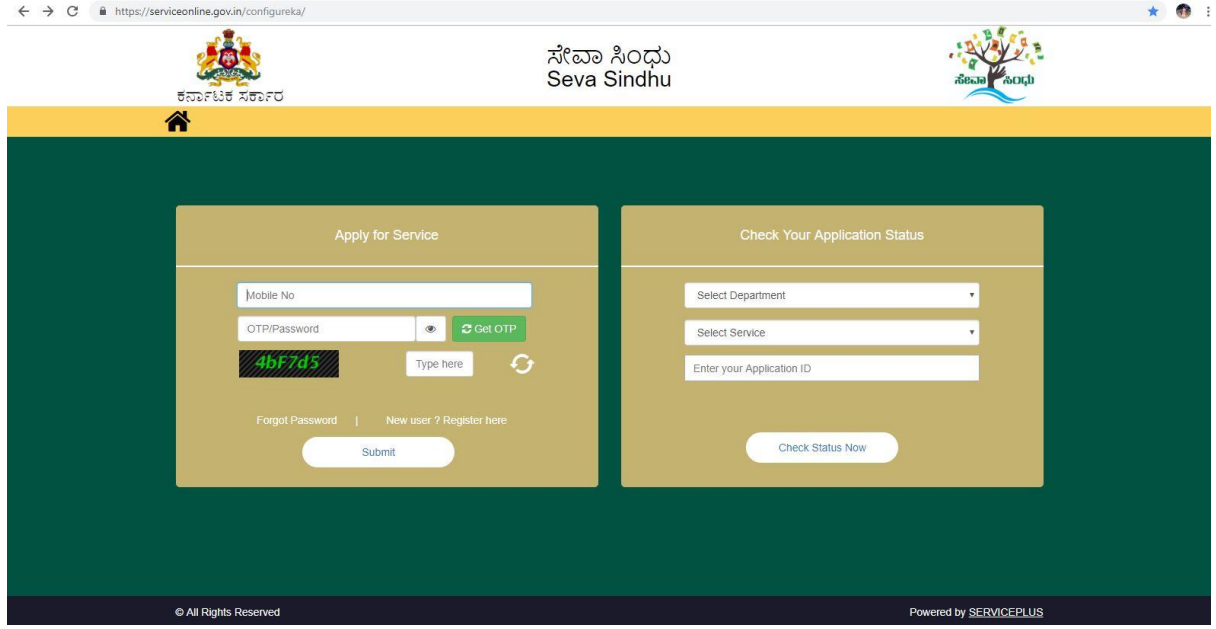

### Step 2 : Citizen Login will be displayed

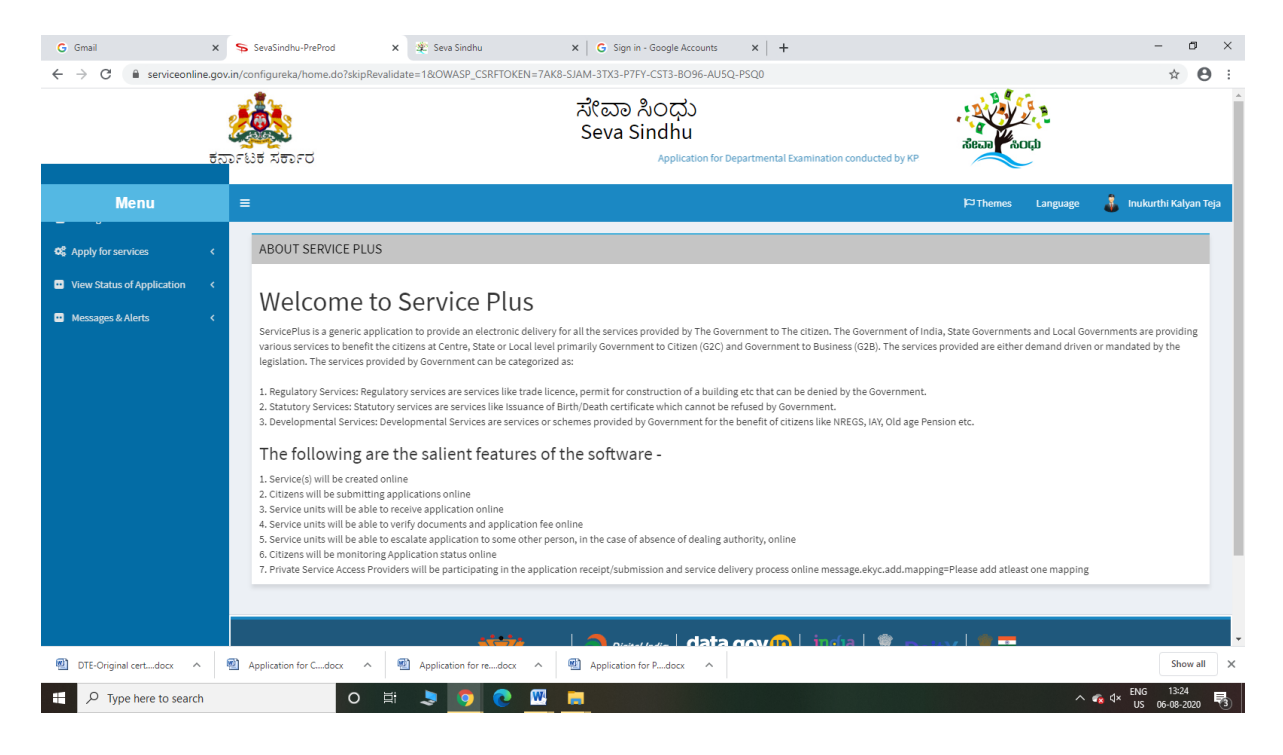

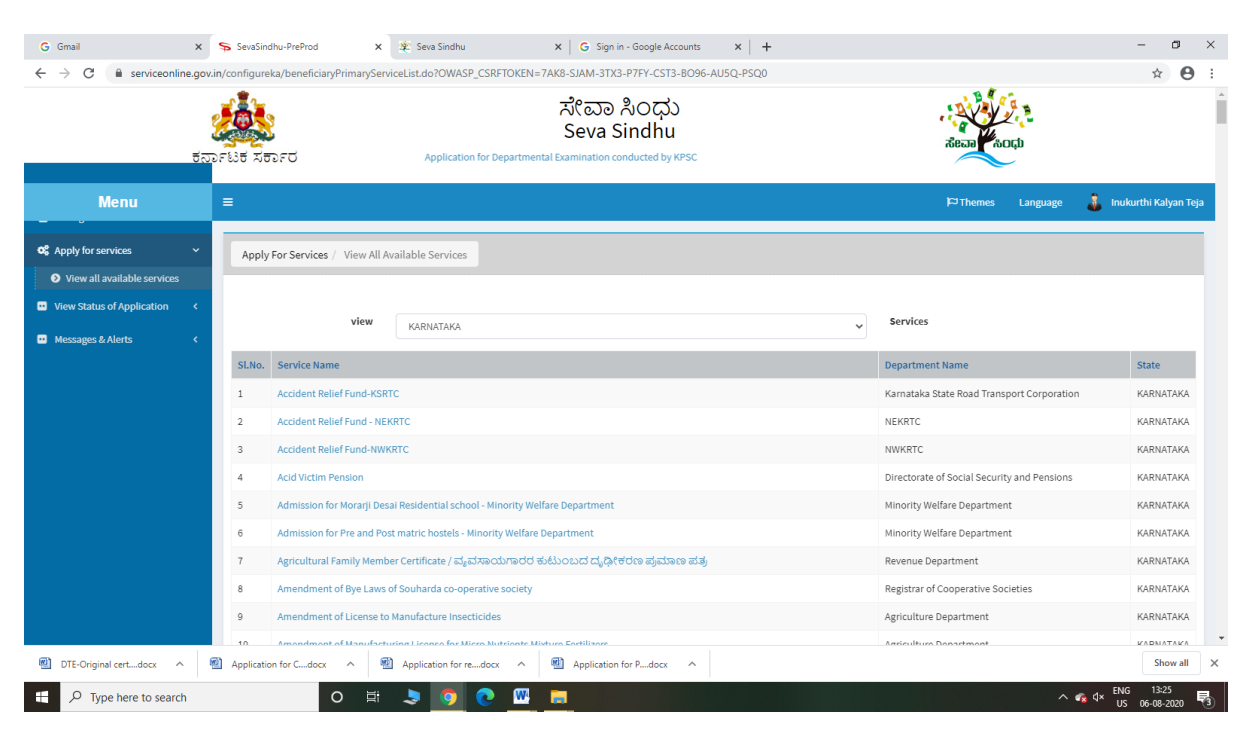

#### Step 3 : Search the required service and click to open

### Step 4 : Fill the Applicant Details & submit

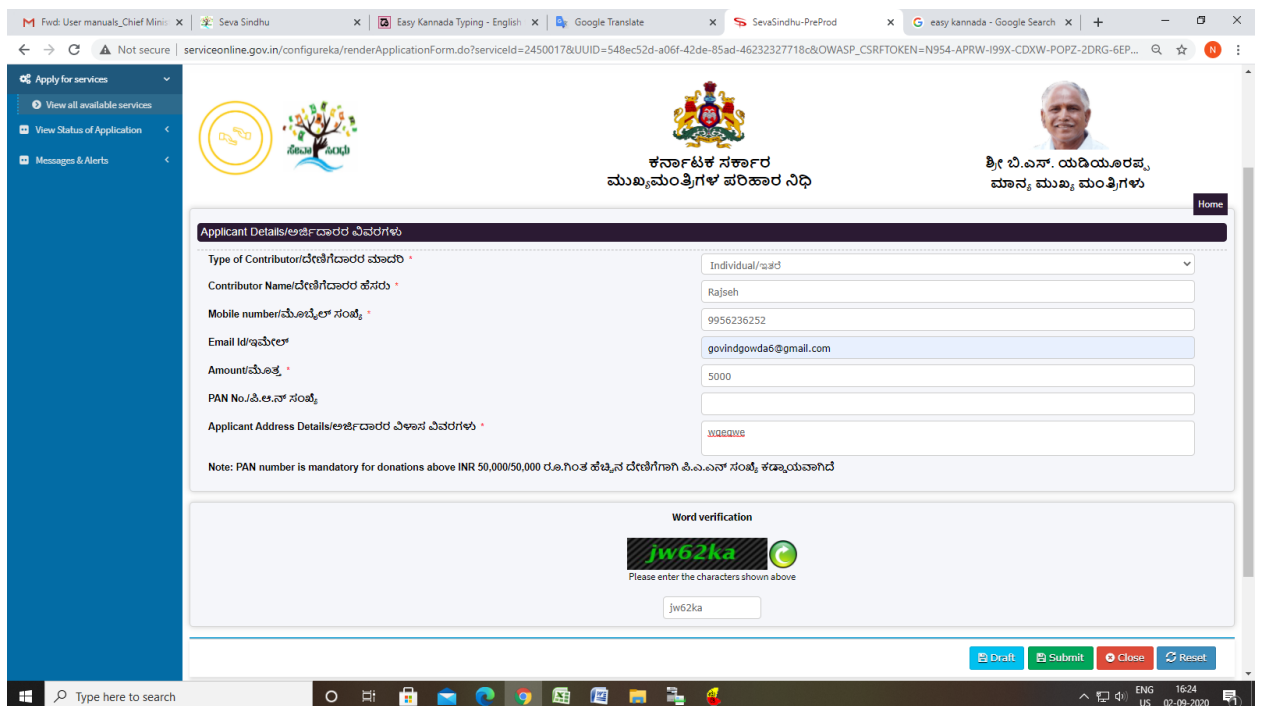

## Step 5 : Click on Make Payment

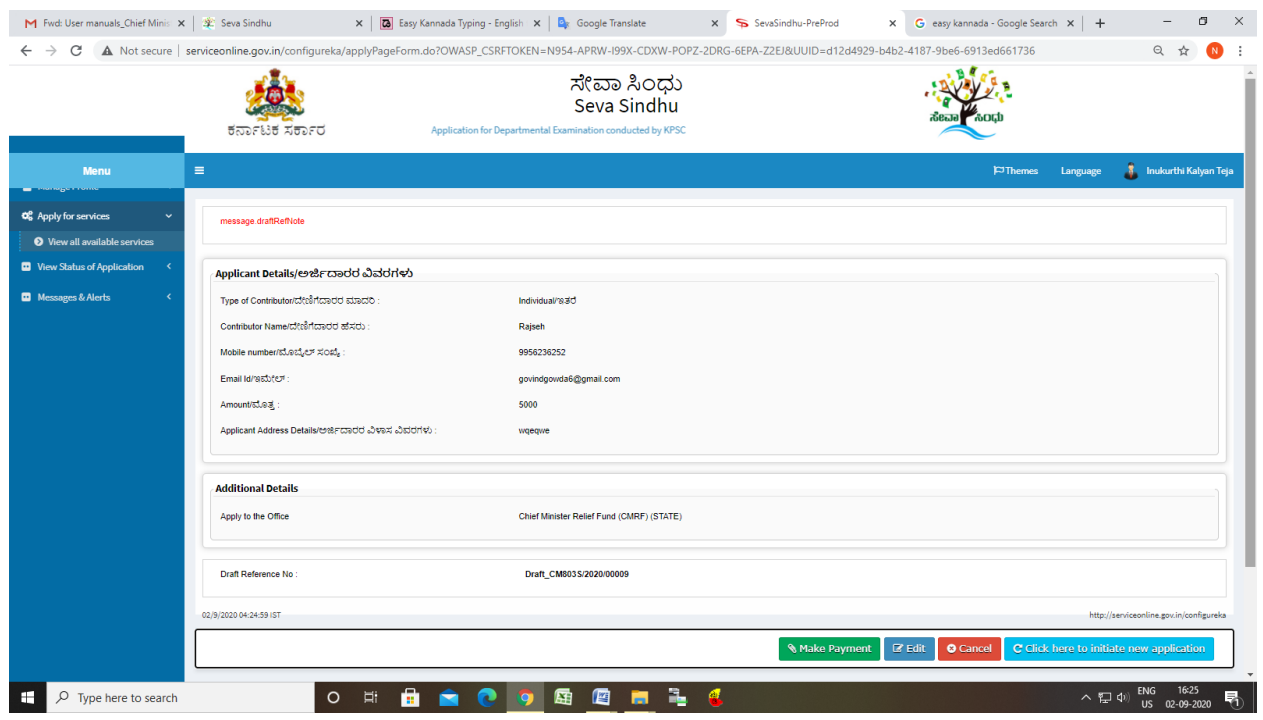

# Step 6: Click on Mode of Payment

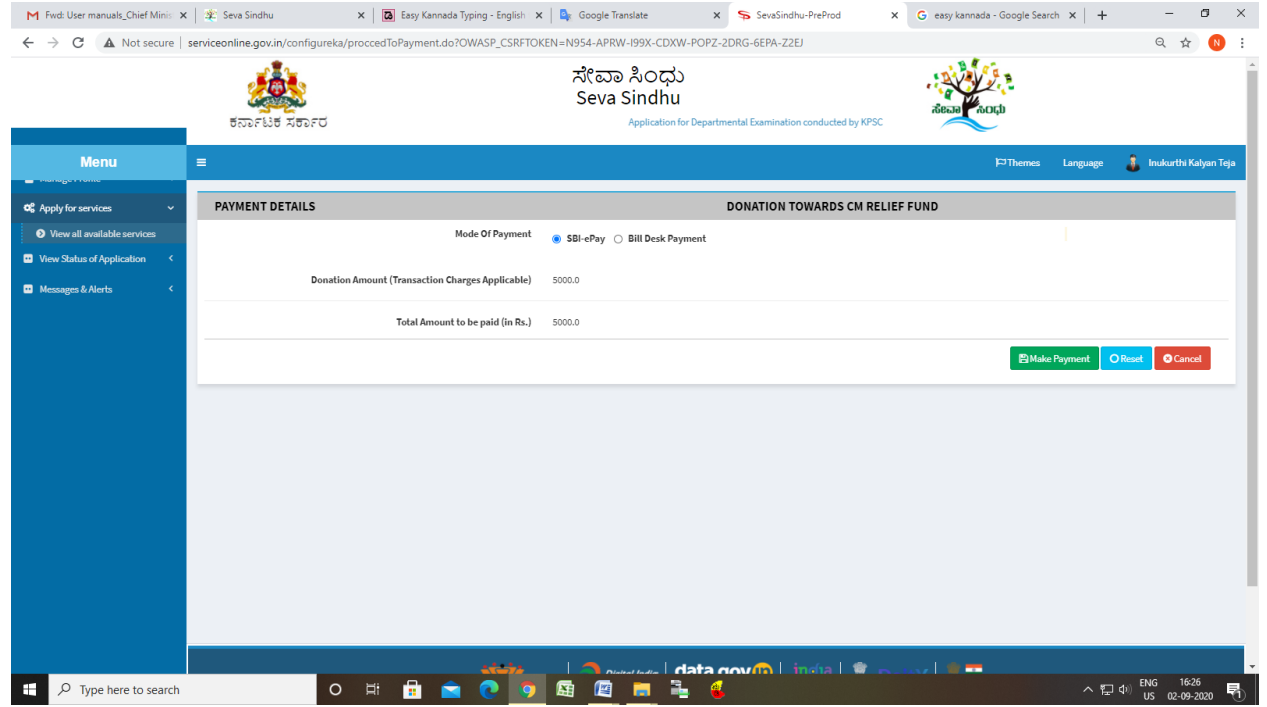

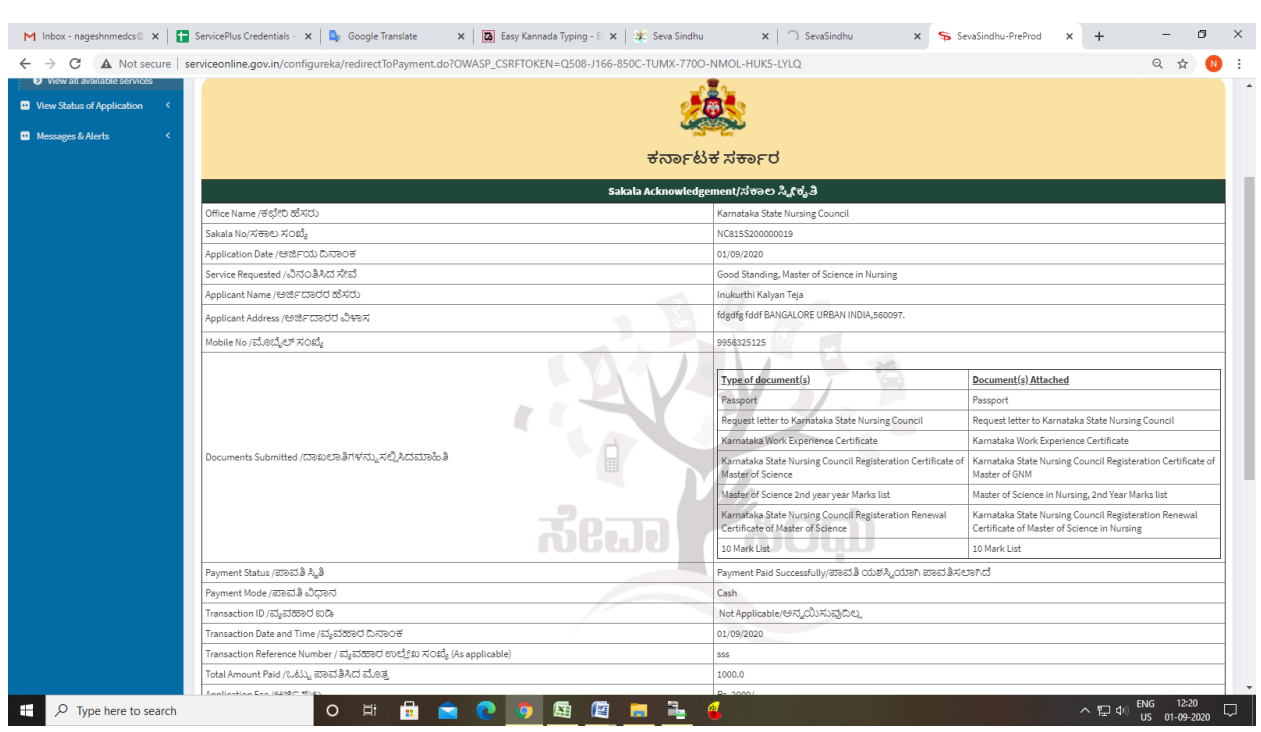

Step 7: After Payment is Successful, Sakala acknowledgement will be generated